## **Exame de Sistemas e Aplicações Parte Teórica (8 valores)**

Curso de Ciência de Computadores Faculdade de Ciências – Universidade do Porto 5 de Fevereiro de 2000 Duração: 45 minutos

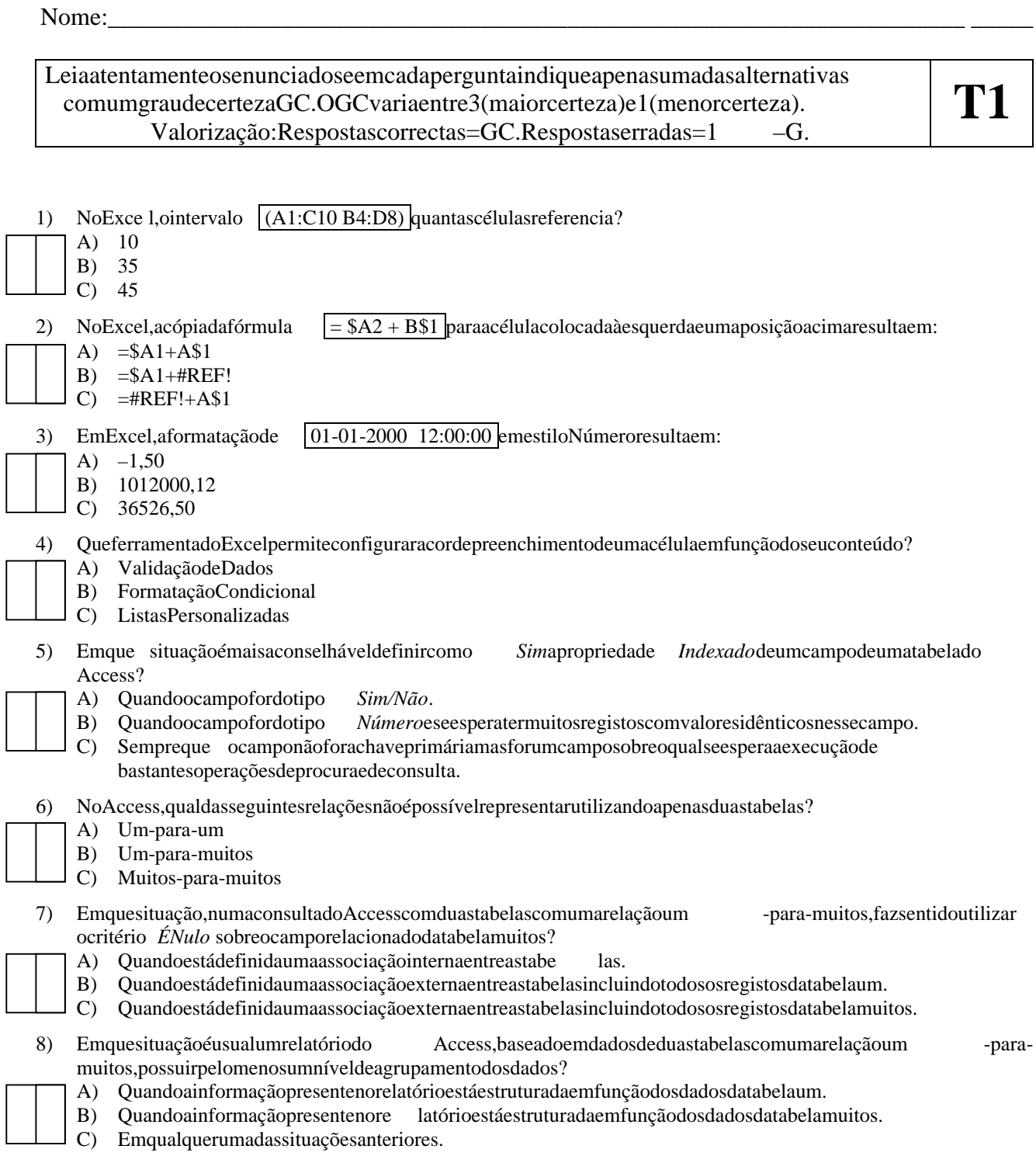

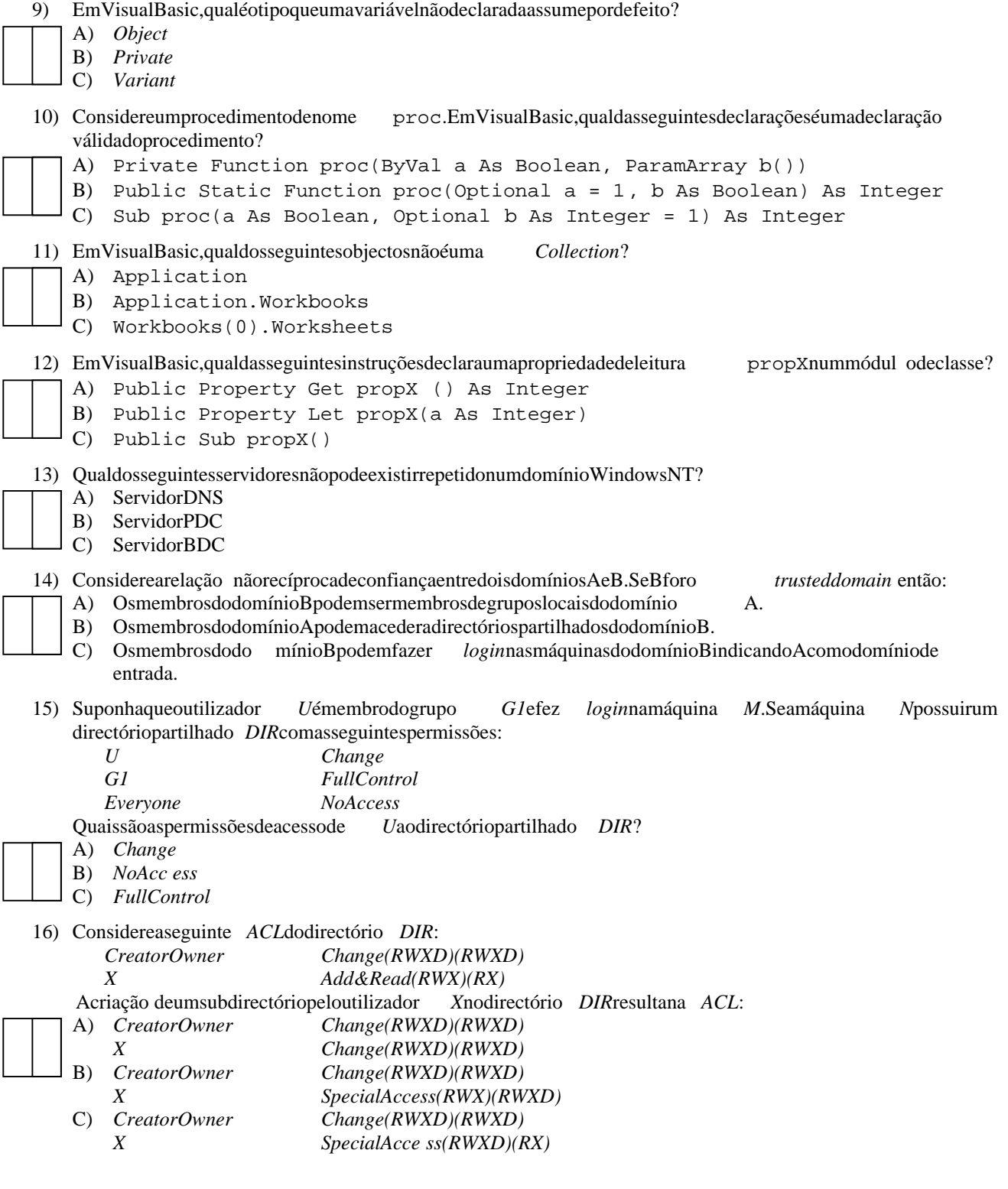